# **Tvheadend - Bug #3964**

**Error - scan no data, failed**

2016-09-05 19:05 - Va Al

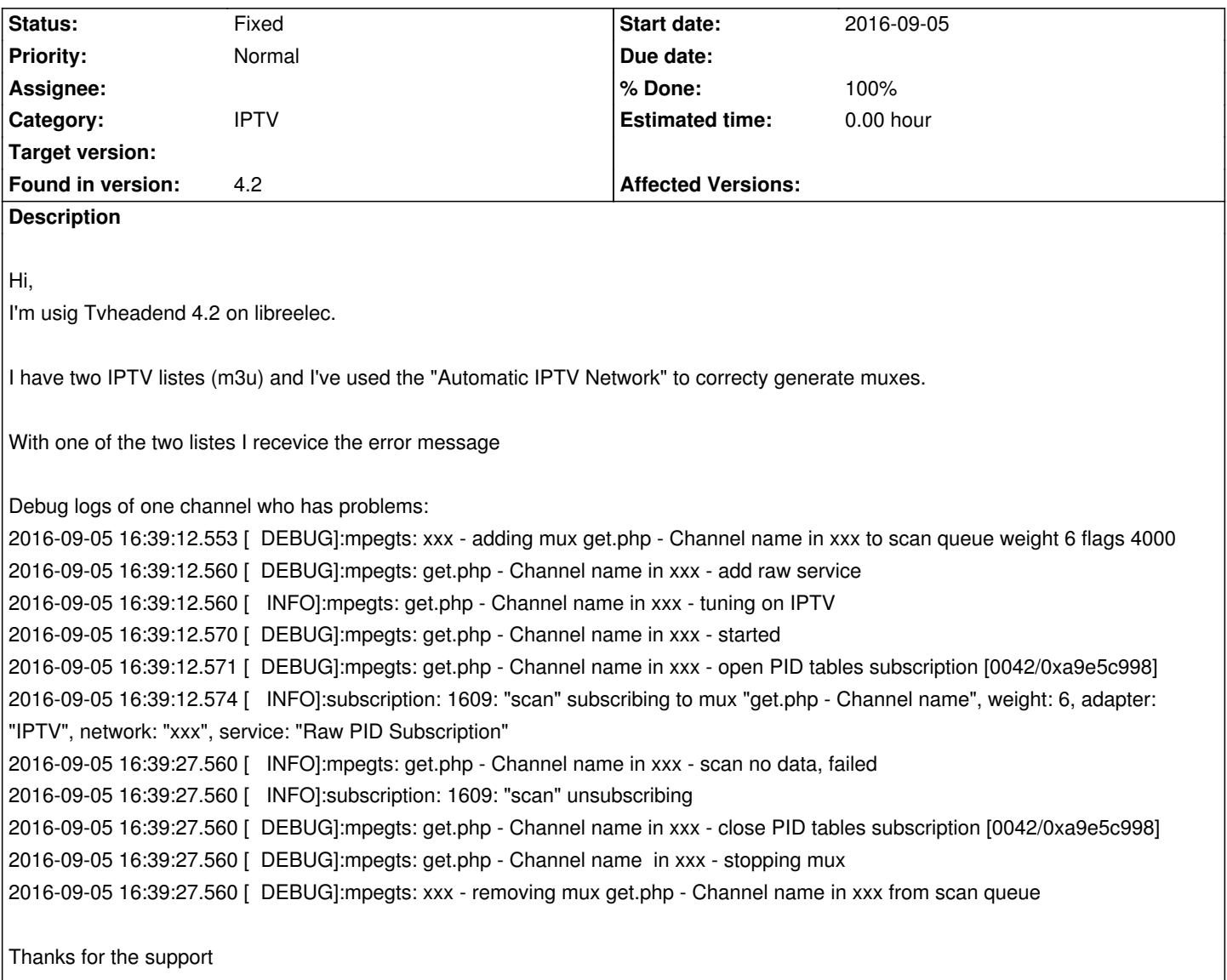

# **Associated revisions**

**Revision ef96199c - 2018-03-12 16:10 - Jaroslav Kysela**

config: allow to override http user agent in the base config, fixes #3964

# **History**

# **#1 - 2016-09-06 14:16 - C K**

Va Al wrote:

*2016-09-05 16:39:27.560 [ DEBUG]:mpegts: xxx - removing mux get.php - Channel name in xxx from scan queue*

Looks like a paid IPTV service. Does the same channel work in VLC? Could you paste the full stream url here (anonymized).

Exactly the same issue over here last weekend (since last Friday). The problem was a missing route. It had nothing to do with TVHeadend. Works like a charm again.

## **#3 - 2016-09-06 18:30 - Va Al**

C K wrote:

*Va Al wrote:*

*2016-09-05 16:39:27.560 [ DEBUG]:mpegts: xxx - removing mux get.php - Channel name in xxx from scan queue*

*Looks like a paid IPTV service. Does the same channel work in VLC? Could you paste the full stream url here (anonymized).*

Yes it is I could send it to you in a private message (the url contains user & pwd, is not the case to post it here).

Thanks

# **#4 - 2016-09-07 10:02 - C K**

Just x-out the username/password

#### **#5 - 2016-09-07 12:19 - Va Al**

C K wrote:

*Just x-out the username/password*

#EXTINF:-1,RAI 3 HD http://work.myvisio.me:9889/live/xxxxxxx/yyyyyyy/317.ts

**[#6 - 2016-09-08 10:40 - C K](http://work.myvisio.me:9889/live/xxxxxxx/yyyyyyy/317.ts)**

Va Al wrote:

*C K wrote:*

*Just x-out the username/password*

*#EXTINF:-1,RAI 3 HD*

*http://work.myvisio.me:9889/live/xxxxxxx/yyyyyyy/317.ts*

Sh[ould be a TS-packed stream. Did you checked the stream](http://work.myvisio.me:9889/live/xxxxxxx/yyyyyyy/317.ts) with VLC?

Is this a link from m3u8 playlist?

# **#8 - 2016-09-08 12:15 - Va Al**

saen acro wrote:

*Is this a link from m3u8 playlist?*

Is a link from a m3 list like:

http://website.com:1234/get.php?username=xxxxxx&password=yyyyy&type=m3u&output=mpegts

#### **[#9 - 2016-09-08 12:16 - Va Al](http://website.com:1234/get.php?username=xxxxxx&password=yyyyy&type=m3u&output=mpegts)**

C K wrote:

*Va Al wrote:*

*C K wrote:*

*Just x-out the username/password*

*#EXTINF:-1,RAI 3 HD http://work.myvisio.me:9889/live/xxxxxxx/yyyyyyy/317.ts*

*Should be a TS-packed stream. Did you checked the stream with VLC?*

If I open the stream from VLC on my PC it works perfectly.

# **#10 - 2016-09-09 18:51 - Va Al**

If I open the stream from VLC on my PC it works perfectly. If I download the stream from TVHeadend (MUX) doesn't. The m3u file is like http://website.com:1234/get.php?username=xxxxxx&password=yyyyy&type=m3u&output=mpegts. It doesn't seems to be a routing issue.

Anyone could help [me try out something else?](http://website.com:1234/get.php?username=xxxxxx&password=yyyyy&type=m3u&output=mpegts)

# **#11 - 2016-09-12 19:11 - Va Al**

Here a detail of the TCP Stream from TCP Dump:

GET /live/xxxxxxxx/yyyyyyyyy/2565.ts HTTP/1.1 Host: tv.domain.com:9889 User-Agent: TVHeadend/4.1.2190 Connection: close

HTTP/1.1 404 Not Found Server: nginx Date: Mon, 12 Sep 2016 16:57:56 GMT Content-Type: text/html; charset=UTF-8 Connection: close

HTTP/1.1 404 Not Found Server: nginx Date: Mon, 12 Sep 2016 16:57:56 GMT Content-Type: text/html; charset=UTF-8 Connection: close

P.S.: The URL is correct. If a run a wget of the file from the same machine I obtain a 200.

# **#12 - 2016-09-13 10:35 - C K**

Could you try to limit the amount of connections to one. Many IPTV allows only one connection at a time and ~300 channel switches per day. Does anyone stream work with TVH?

# **#13 - 2016-09-13 12:16 - Va Al**

C K wrote:

*Could you try to limit the amount of connections to one. Many IPTV allows only one connection at a time and ~300 channel switches per day. Does anyone stream work with TVH?*

I've placed a limit to 1 in "Maximum # input streams" but the final result is the same. Should I place a limit in other confs?

#### **#14 - 2016-09-13 14:35 - C K**

*- File tvhiptv.png added*

No, "Maximum # input streams" = 1 should be enough.

Does *any* stream work with TVH? Could ou post a screenshot of your Mux tab? It should look like this:

tvhiptv.png

# **#15 - 2016-09-13 19:02 - Va Al**

*- File muxes.png added*

Those are my Muxes correctly created from m3u list (Automatic Network creation).

And this is the output of the logs during the scan (every channel the same): 2016-09-13 18:57:47.893 mpegts: get.php - Channel 1 HD in MyList - tuning on IPTV 2016-09-13 18:57:47.906 opentv: get.php - Channel 1 HD in MyList: registering mux opentv-skyuk 2016-09-13 18:57:47.974 subscription: 0029: "scan" subscribing to mux "get.php - Channel 1 HD", weight: 6, adapter: "IPTV", network: "MyList", service: "Raw PID Subscription" 2016-09-13 18:58:02.929 mpegts: get.php - Channel 1 HD in MyList - scan no data, failed 2016-09-13 18:58:02.929 subscription: 0029: "scan" unsubscribing 2016-09-13 18:58:02.929 mpegts: get.php - Channel 2 in MyList - tuning on IPTV 2016-09-13 18:58:02.933 opentv: get.php - Channel 2 in MyList: registering mux opentv-skyuk 2016-09-13 18:58:02.988 subscription: 002B: "scan" subscribing to mux "get.php - Channel 2", weight: 6, adapter: "IPTV", network: "MyList", service: "Raw PID Subscription" 2016-09-13 18:58:17.939 mpegts: get.php - Channel 2 in MyList - scan no data, failed 2016-09-13 18:58:17.939 subscription: 002B: "scan" unsubscribing 2016-09-13 18:58:17.939 mpegts: get.php - Channel in MyList - tuning on IPTV 2016-09-13 18:58:17.963 opentv: get.php - Channel in MyList: registering mux opentv-skyuk 2016-09-13 18:58:18.065 subscription: 002D: "scan" subscribing to mux "get.php - Channel", weight: 6, adapter: "IPTV", network: "MyList", service: "Raw PID Subscription" 2016-09-13 18:58:33.069 mpegts: get.php - Channel in MyList - scan no data, failed 2016-09-13 18:58:33.069 subscription: 002D: "scan" unsubscribing

#### **#16 - 2016-09-14 18:34 - Va Al**

I obtained a free month of a separate m3u (identical of the one that give me problem). So that the problem can be reproduced to another tvheadend environment.

May I send it to someone for further investigation (via private message)?

Thanks

Vasco

#### **#17 - 2016-12-08 14:08 - Matthias Günther**

Hi,

i have the same Problem, now i have an test Account for an Month, could someone investigate to this ?

#### **#18 - 2016-12-08 14:09 - Matthias Günther**

Hi,

i have the same Problem, now i have an test Account for an Month, could someone investigate to this ?

I can send the account (m3u) with PN :-)

#### **#19 - 2016-12-08 18:21 - Jaroslav Kysela**

Does wget or curl work for the url in the m3u list? Could you compare the HTTP communication? (wireshark / tcpdump)

You may override the user agent using --useragent command line parameter or through custom HTTP headers field in the mux settings like:

User-Agent: WGET/1.0

# **#20 - 2016-12-08 18:35 - Matthias Günther**

# Hi,

Could you explain what i have to do? Iam an It-mechanican but kodi newbie :-( So what must i do with curl or wget an m3u?

What do you need excatly from wireshark ? I think if i record the traffic will be a little bit much or ?

# **#21 - 2017-02-23 20:38 - nic g**

Any update on this? Running into the same issue

### **#22 - 2017-02-28 15:42 - Jack Lion**

I have the same issue too..any update? Thanks.

#### **#23 - 2017-02-28 16:12 - Jaroslav Kysela**

Use wireshark, grab the TCP communication for your host (part of URL) and do 'Analyze / Follow TCP stream'. Try to compare what wget or vlc does and tvh does not.

# **#24 - 2018-03-05 14:39 - Cleiton Oppenheimer**

Any news on this? I'm running on this same problem. The list works fine on VLC, but on TVH, muxes are not generating services...

Thx

# **#25 - 2018-03-05 14:57 - Jaroslav Kysela**

Nobody analyzed the issue. If you have a working (no area restricted) URL, you may sent it through PM on IRC #hts (My nick is perexg). I'll give a look.

# **#26 - 2018-03-12 16:10 - Jaroslav Kysela**

*- Status changed from New to Fixed*

*- % Done changed from 0 to 100*

Applied in changeset commit:tvheadend|ef96199c0cf82484981b4375f89969a65ed6f873.

# **#27 - 2018-03-12 16:13 - Jaroslav Kysela**

I added the 'http user agent' settings to webui for 4.3 (similar to --useragent command line argument). No plans for 4.2 merge (I'd like to untouch the webui).

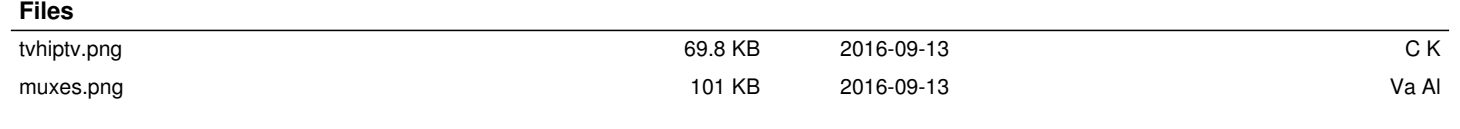